# Računalni seminar - Matematika 2

Ana Bokšić

# 5 Parcijalne derivacije

## 5.1 Parcijalne derivacije prvog reda

Za dobivanje parcijalnih derivacija koristit ćemo već poznatu funkciju  $diff()$ . Obzirom da sad radimo s funkcijama dviju varijabli, potrebno je naznačiti po kojoj varijabli deriviramo. Npr.  $\frac{\partial f}{\partial x}(x, y)$  ćemo dobiti naredbom

 $diff(f, x)$ 

## 5.2 Parcijalne derivacije drugog i višeg reda

Opet koristimo naredbu  $diff()$ , kojoj redom šaljemo naziv funkcije, te varijable po kojima parcijalno deriviramo. Poredak varijabli nije bitan zbog Scwarzovog teorema, već je bitan broj pojedinih varijabli. Primjerice,  $\frac{\partial^2 f}{\partial r^2}$  $\overline{\partial y^2}$ dobivamo naredbom

 $diff(f,y,y)$  ili diff(f,y,2)

### 5.3 Tangencijalna ravnina i linearna aproksimacija

Prisjetimo se što smo radili na Mat1. Tangenta na graf funkcije u točki  $(x_0, y_0)$  bila je upravo linearna aproksimacija promatrane funkcije oko  $x_0$ 

$$
y = f(x) \approx f(x_0) + f'(x_0)(x - x_0)
$$

tj. pravac s nagibom  $f'(x_0)$  koji prolazi točkom  $(x_0, y_0)$ . Analogno tome, tangencijalna ravnina na plohu u točki  $(x_0, y_0, z_0)$  biti će linearna aproksimacija funkcije  $f(x, y)$  oko  $(x_0, y_0)$ . Za eksplicitno zadanu funkciju jednadžba tangencijalne ravnine glasi

$$
f_x(x_0, y_0) \cdot (x - x_0) + f_y(x_0, y_0) \cdot (y - y_0) - (z - z_0) = 0
$$

Ako jednadžbu tangencijalne ravnine zapišemo malo drugačije dobit ćemo baš formulu za linearnu aproksimaciju. Uočite da je  $z = f(x, y)$ , a  $z_0 =$  $f(x_0, y_0)$ .

$$
z = z_0 + f_x(x_0, y_0) \cdot (x - x_0) + f_y(x_0, y_0) \cdot (y - y_0)
$$

Dakle, sve što treba za naći tangencijalnu ravninu (a time i linearnu aproksimaciju) je pronaći parcijalne derivacije u  $(x_0, y_0)$ . Ako je funkcija zadana implicitno definiramo  $F(x, y, z)$ , a za računanje koristimo formule

$$
f_x = \frac{-F_x}{F_z}, \quad f_y = \frac{-F_y}{F_z}.
$$

Vidi Primjere 4. i 5. u RS\_Mat2.m skripti.

#### 5.4 Lokalni ekstremi

U ovom odjeljku nema ništa novog, samo moramo upotrijebiti što smo dosad naučili. Traženje lokalnih ekstrema sastoji se od dva koraka:

1. Određivanje stacionarnih točaka (nultočaka prvih parcijalnih derivacija) pomoću solve(). Ako je  $(x_0, y_0)$  lokalni ekstrem funkcije f, mora vrijediti

$$
f_x(x_0, y_0) = 0 \quad \text{if} \quad f_y(x_0, y_0) = 0
$$

2. Analiza Hesseove matrice (matrice drugih parcijalnih derivacija) kako bismo utvrdili radi li se o lokalnom minimumu, maksimumu ili sedlastoj točki.

$$
H(x_0, y_0) = \begin{bmatrix} f_{xx}(x_0, y_0) & f_{xy}(x_0, y_0) \\ f_{xy}(x_0, y_0) & f_{yy}(x_0, y_0) \end{bmatrix} = \begin{bmatrix} A & B \\ B & C \end{bmatrix}
$$

Računamo determinantu  $\Delta$  matrice  $H(x_0, y_0)$  za svaku stacionarnu točku  $(x_0, y_0)$ . Ako je

 $1^\circ \Delta > 0$ 

.

(a)  $A > 0 \implies (x_0, y_0)$  je lokalni minimum,

(b)  $A < 0 \implies (x_0, y_0)$  je lokalni mmaksimum.

- $2^{\circ} \Delta < 0 \implies (x_0, y_0)$  je sedlasta točka,
- $3^{\circ} \Delta = 0 \implies$  nema odluke.

Vidi Primjere 6. i 7. u RS\_Mat2.m skripti.

# 6 Dvostruki integrali

Za izračun dvostrukih integrala ponovno koristimo naredbu  $int()$ . Treba pažljivo napisati naredbu, jer  $int()$  može integrirati samo po jednoj varijabli (a sada imamo dvije, x i y). Zbog toga treba narebi  $int()$  reći po kojoj varijabli treba integrirati.

## $int(f,y,f1(x), f2(x))$

Ulazni argumenti su

- $\bullet$  f funkcija koju integriramo,
- $\bullet$  *x* ili *y* varijabla po kojoj integriramo
- $g_1(y), g_2(y)$  ili  $f_1(x), f_2(x)$  granice integrala, funkcije **druge** varijable (one po kojoj ne integriramo)

Radimo kao kad rješavamo na papiru. Prvo integriramo po jednoj varijabli, a onda po drugoj pazeći na granice integrala.

Izračunajmo pomoću Octave-a integral

$$
\int_0^1 dx \int_0^2 x^2 + 2y \, dy.
$$

Prvo ćemo izračunati unutarnji integral  $\int_0^2 x^2 + 2y \, dy$ . Naredbi  $int()$  ne smijemo zaboraviti reći po kojoj varijabli treba integrirati! Integriramo  $f$  po  $y$ od 0 do 2.

```
f(x,y)=x^2+2*yprvi int=int(f,y,0,2)
```
Zatim dobiveni rezultat još integriramo po  $x$  od 0 do 1.

### rjesenje=int(prvi\_int,x,0,1)

Granice unutarnjeg integrala mogu biti i neke funkcije u varijabli vanjskog integrala. Te funkcije također treba simbolički zadati.

Izračunajmo

$$
\int_0^4 dy \int_{-\sqrt{16-x^2}}^{x-4} dx.
$$

Podintegralna funkcija je  $f(x, y) = 1$ . Definiramo funkcije  $g_1(y)$  i  $g_2(y)$  koje ˇcine granice unutarnjeg integrala.

$$
f(x,y)=1
$$
  
g1(y)=-sqrt(16-y^2)  
g2(y)=4-y

Prvo računamo unutarnji integral po  $x$ . Ne smijemo zaboraviti naznačiti da su  $g_1$  i  $g_2$  funkcije po y.

```
prvi=int(f,x,g1(y),g2(y))
```
Zatim dobiveni rezultat još integriramo po y od 0 do 4.

rjesenje=int(prvi,y,0,4)

Vidi još Primjere 8. i 9. u RS\_Mat2.m skripti.

# 7 Obične diferencijalne jednadžbe

Obična diferencijalna jednadžba (ODJ) je jednadžba oblika

$$
F(x, y, y', y'', ... y^{(n)}) = 0,
$$

koja povezuje nezavisnu varijablu x, nepoznatu funkciju  $y(x)$  i njene derivacije  $y'(x)$ ,  $y''(x)$ , ...,  $y^{(n)}$ . Ovdje F označava poznatu funkciju više varijabli. Red diferencijalne jednadžbe je red najviše derivacije koja se u njoj pojavljuje. Obično ovisnost funkcije  $y \circ x$  ne zapisujemo, ali ne smijemo na nju zaboraviti u računu.

Primjeri:

- ODJ 1. reda:  $y' = y^3 + 2x$
- ODJ 2. reda:  $y'' + 2y' + y = sin(x)$

Rješenje obične diferencijalne jednadžbe je funkcija (odnosno skup funkcija) jedne varijable  $y(x)$ . Na primjer, rješenje diferencijalne jednadžbe  $y' = y$  je svaka funkcija oblika

$$
y(x) = C \cdot e^x \quad C \in \mathbb{R}.
$$

Zaista, ako deriviramo gornju funkciju dobivamo

$$
y'(x) = C \cdot e^x = y(x)
$$

Diferencijalna jednadžba zadana bez početnog uvjeta kao ova gore ima tzv. **opće rješenje** koje odgovara skupu funkcija (zapis sa C). Ako su uz dif. jednadžbu zadani i početni uvjeti, onda ona ima tzv. partikularno rješenje (umjesto C imamo konkretan broj).

Kao nastavak gornjeg primjera, recimo da je zadan još i početni uvjet  $y(0) = 2$ . Tada uvrštavanjem u  $y(x) = C \cdot e^x$  dobivamo

$$
y(0) = C \cdot e^0 = C \cdot 1 \implies C = 2,
$$

pa je partikularno rješenje  $y(x) = 2e^x$ .

Više o načinima rješavanja dif. jednadžbi čut ćete na predavanjima i seminaru, a ovdje ćemo pokazati kako riješiti ODJ pomoću Octave-a.

#### 7.1 Funkcija dsolve()

Za rješavanje diferencijalnih jednadžbi koristit ćemo funkciju dsolve() iz paketa symbolic.

Recimo da želimo rješiti  $xy' = -(x + y)$ .

1. Postavljamo da je  $y$  funkcija po varijabli  $x$ 

syms  $y(x)$ 

2. Zadajemo  $(==)$  diferencijalnu jednadžbu i spremamo je  $(=)$  u varijablu odj. Pažnja, moramo pisati dupli znak jednakosti!

odj= diff(y) \* x = = - (x + y)

3. Rješavamo odj funkcijom *dsolve*(), a opće rješenje spremamo u varijablu rjes.

rjes=dsolve(odj)

Ako smo imali zadan i početni uvjet npr.  $y(1) = 1$ , partikularno rješenje dobivamo tako da u funkciju dsolve() dodamo i taj uvjet (opet stavljamo  $z$ nak  $==$ ).

rjes=dsolve(odj, y(1)==1) Vidi Primjere 10. i 11. u RS\_Mat2.m skripti.

## 7.2 Integralna krivulja

Kada je diferencijalna jednadžba zadana bez početnog uvjeta, tj. kad imamo opće rješenje, njega grafički prikazujemo integralnom krivuljom. Opće rješenje nije samo jedna, već zapravo cijeli skup funkcija koje variraju ovisno o konstanti C.

Primjerice, opće rješenje dif. jednadžbe  $y' = y$  je  $y(x) = C \cdot e^x$ . Sve te funkcije su eksponencijalne, a graf prolazi kroz točkom  $(0, C)$ . Kako je  $C \in \mathbb{R}$ , krivulje su padajuće ili rastuće. Na slici je integralna krivulja pridružena rješenju ove diferencijalne jednadžbe.

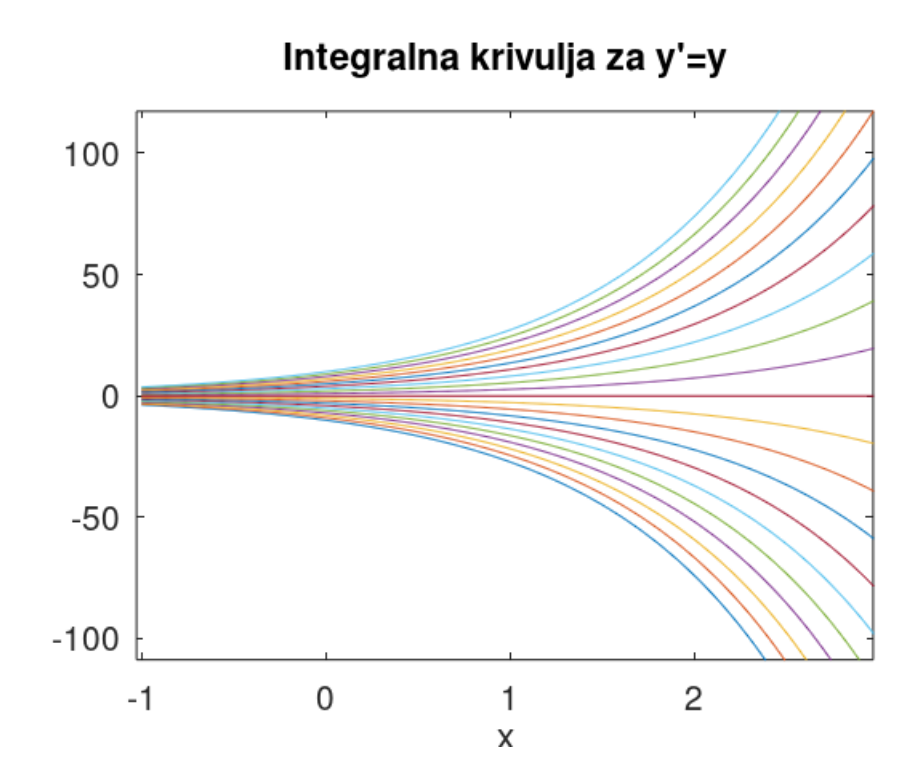